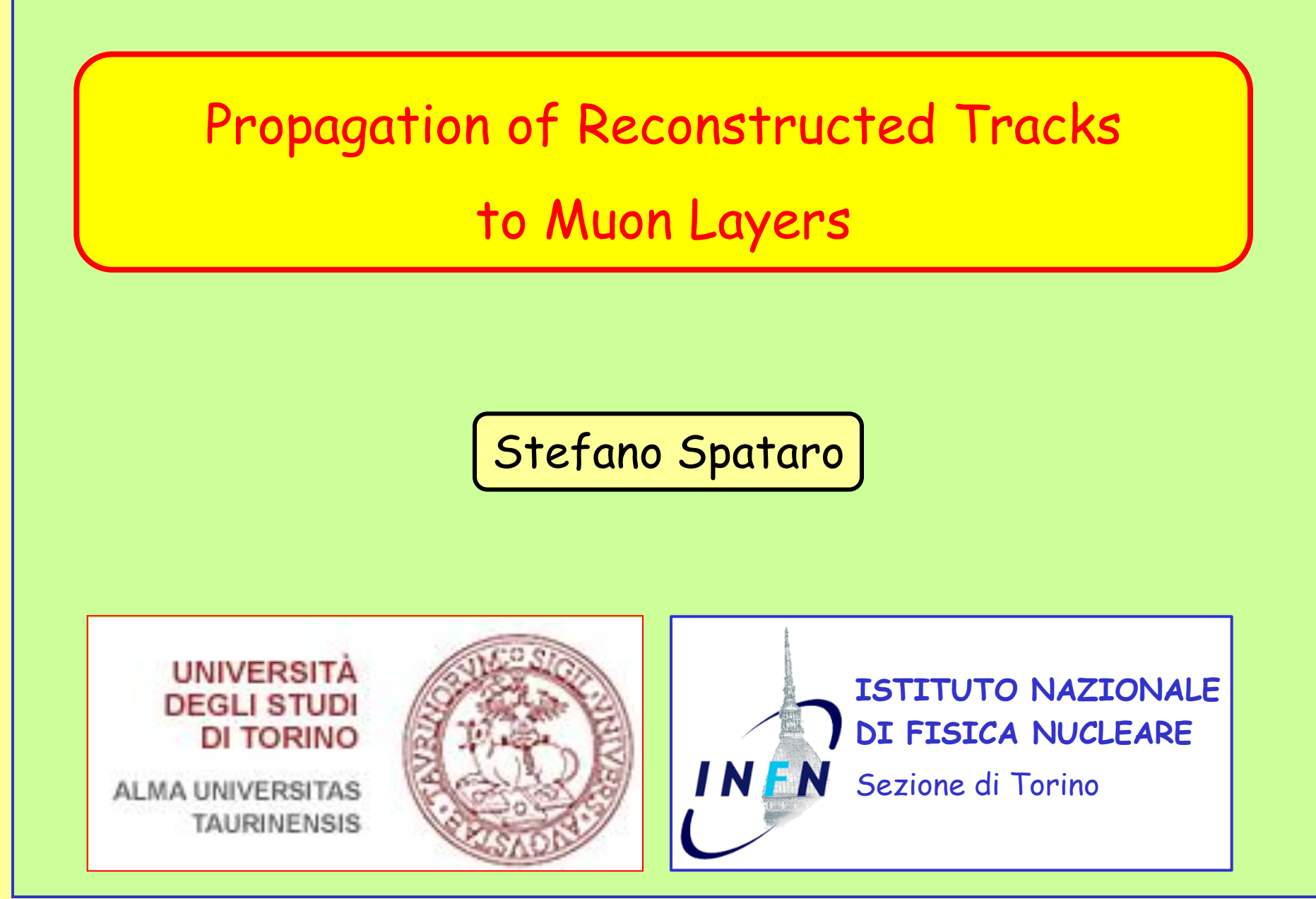

**7/09/2009 – XXX Panda Meeting, Jülich - Stefano Spataro**

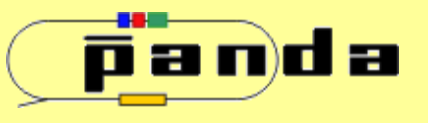

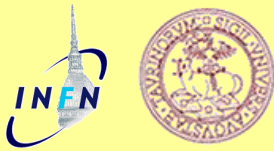

## **Setu**

- Full Panda Geometry in PandaRoot (Geant3)
- Iron Yoke from MDT code (official yoke -> not implemented yet)
- $\triangleright$  Realistic Field Maps

## Analysis Tools

Full Digitization and Reconstruction (no MC information)

- $>$  MVD + TPC + GEM Tracking
- Tracking Packages: LHETRACK (prefit) and GENFIT (Kalman)
- Extrapolation to MDT first layer: GEANE package
- Code inside svn trunk repository (official)

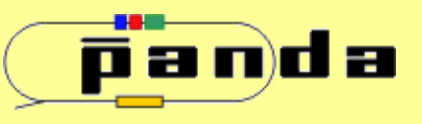

7/09/2009 - XXX Panda Meeting, Jülich - Stefano Spataro **Propagation of Reconstructed Tracks to Muon Layers** 

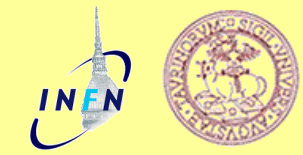

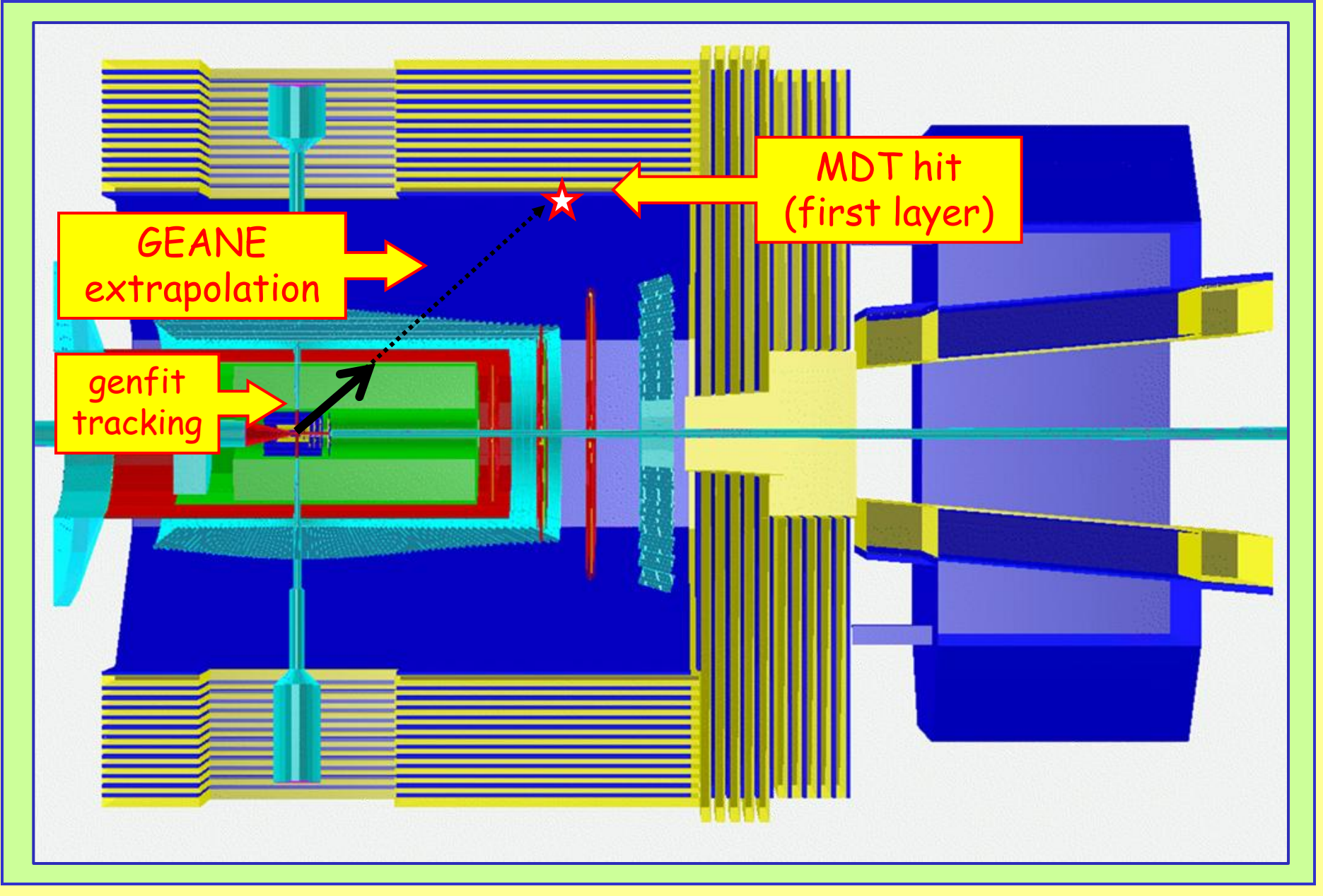

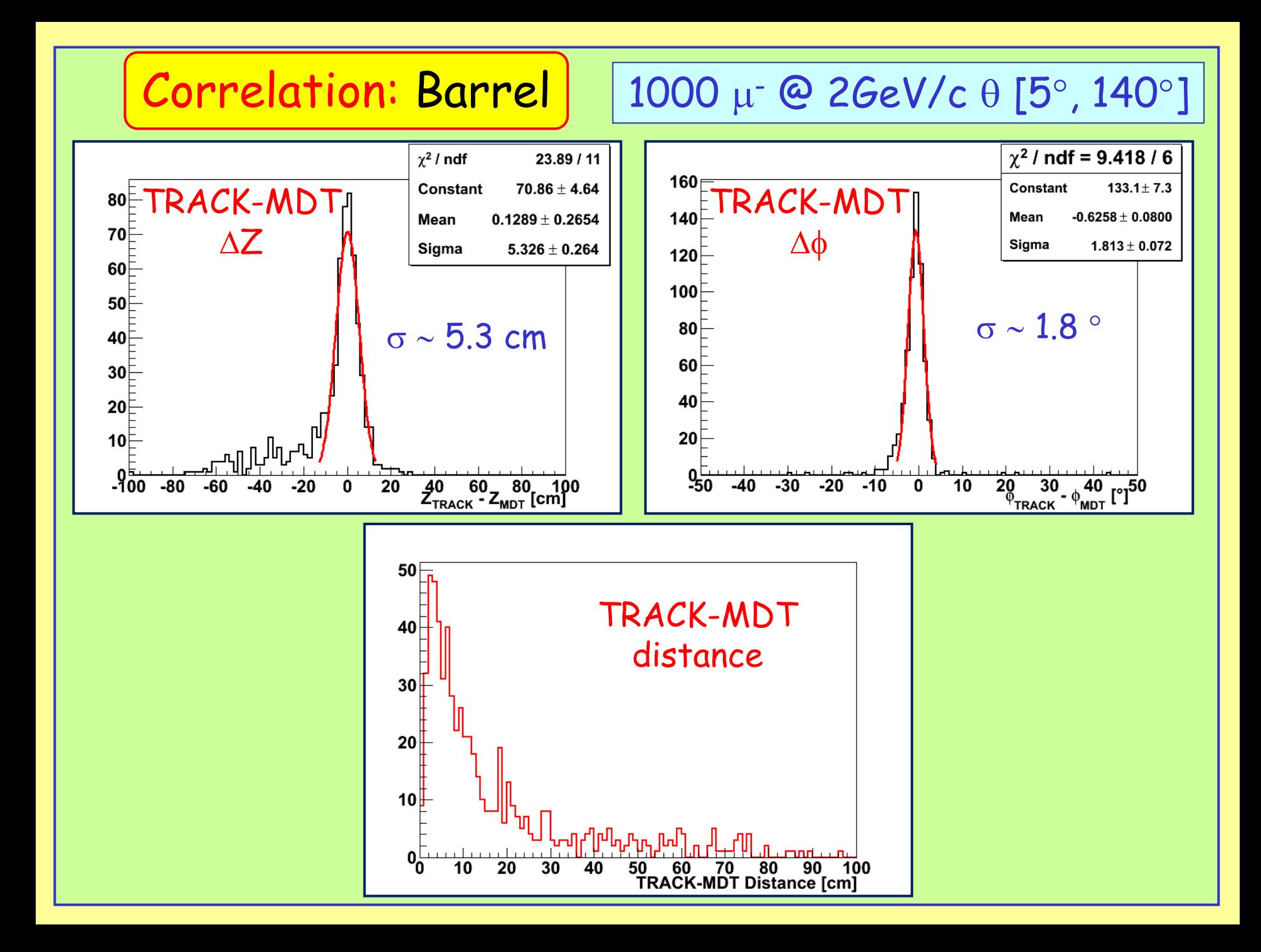

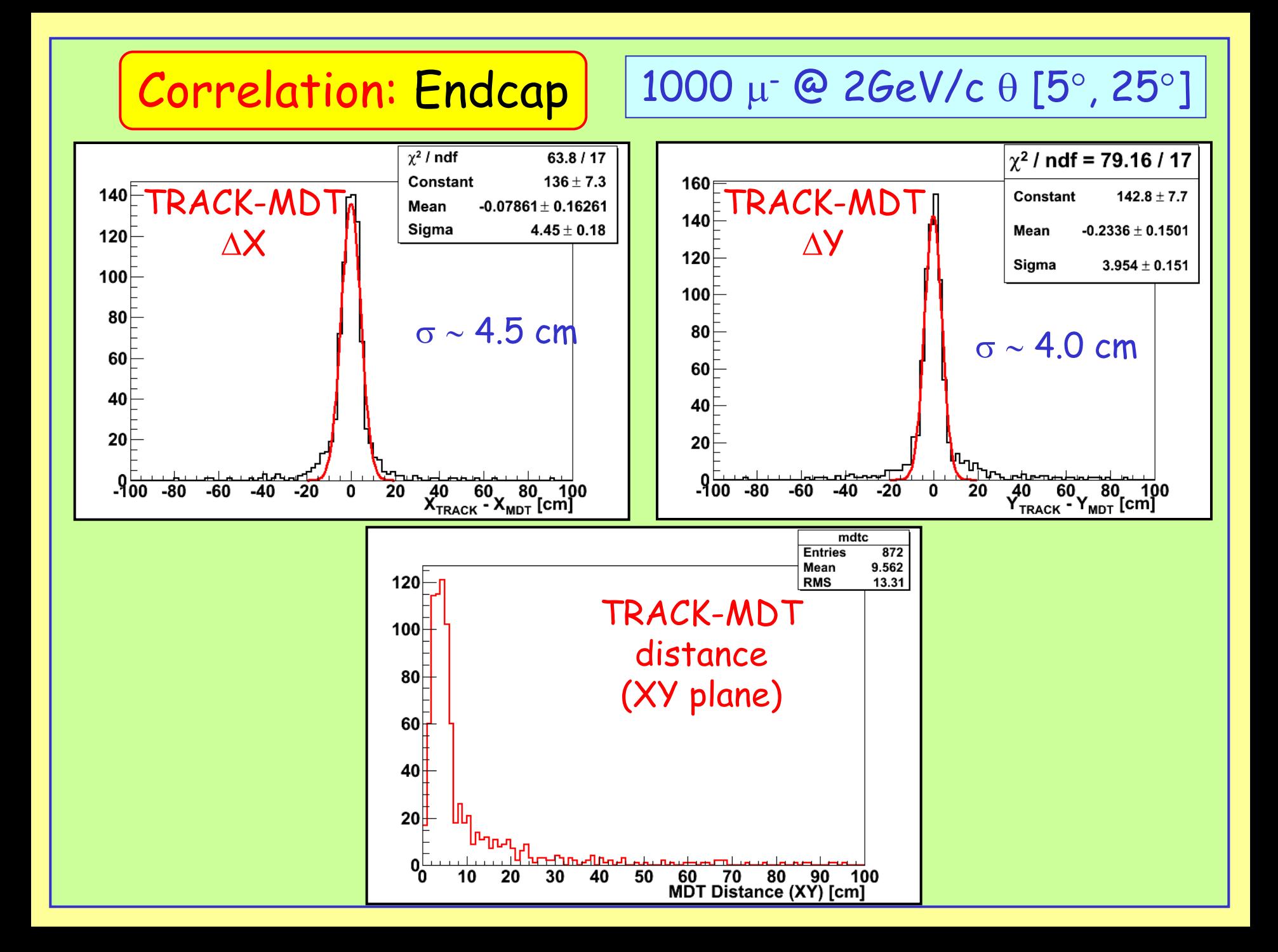

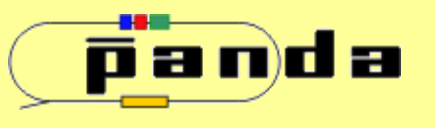

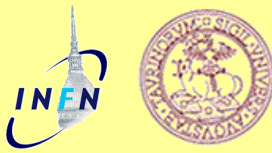

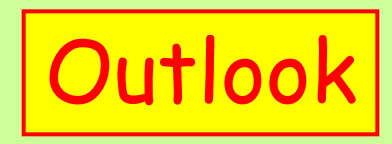

MDT geometry (and iron) implemented in PandaRoot

- $\checkmark$  "Realistic" tracking working for the TS
- $\checkmark$  Track propagation into MDT (1 $\circ$  layer) implemented
- $\checkmark$  Propagated position resolution  $\sim$  10 cm

## Next step: Muon Tracking